#### **CSI 31 Chapter 5 Answers**

#### **True/False**

**1. False** (single quotes can also be used)

- 2. True 3. False (recall \n) 4. True (concatenation)
- 5. True 6. True 7. True

8. False (substitution cipher is a very weak form of encryption)

9. False (append method can be used to add an item to the end of the list)

10. False (it is called "opening a file")

# **Multiple Choice:**

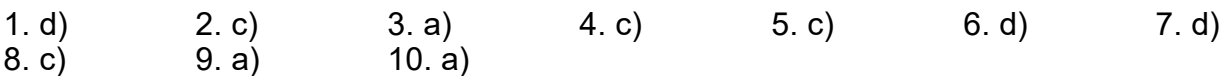

### **Discussion:**

**1.** use Python interactive window to check the answers

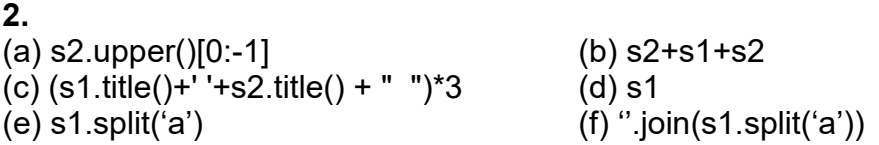

3. use Python interactive window to check the answers

# **4.**

(a) "Looks like {1} and {0} for breakfast".format("eggs","spam") **result**: 'Looks like spam and eggs for breakfast'

(b) "There is {0} {1} {2} {3}".format(1,"spam",4,"you") **result**: 'There is 1 spam 4 you'

(c) "Hello {0}".format("Susan","Computerwell") **result**: 'Hello Susan' comment: only the first argument/parameter of the formatting function was used ("Susan")

(d) "{0:0.2f} {0:0.2f}".format(2.3, 2.3468) **result**: '2.30 2.30' comment: only the first argument/parameter of the formatting function was used (2.3)

(e)"{7.5f} {7.5f}".format(2.3, 2.3468) **result:** Traceback (most recent call last): File "<pyshell#13>", line 1, in <module> "{7.5f} {7.5f}".format(2.3, 2.3468) IndexError: tuple index out of range - this error message says that we tried to access the  $7<sup>th</sup>$  parameter of the formatting function, which

has only two parameters: 2.3 and 2.3468.

(f) "Time left {0:02}:{1:05.2f}".format(1, 37.374) **result**: 'Time left 01:37.37' comment: take a look at the other similar runs and try to understand what does the 0 (in front of 5, or in front of 2) stands for, and what does 5 stand for (as well as the first 2) "Time left {0:02}:{1:06.2f}".format(1, 37.374) 'Time left 01:037.37' >>> "Time left {0:02}:{1:5.2f}".format(1, 37.374) 'Time left 01:37.37' >>> "Time left {0:02}:{1:6.2f}".format(1, 37.374) 'Time left 01: 37.37' (g) "{1:3}".format("14") **result:** Traceback (most recent call last): File "<pyshell#18>", line 1, in <module> "{1:3}".format("14") IndexError: tuple index out of range - this is similar to the case is item (e): format has only one parameter, "14", and we are trying to access its second parameter, by doing {1:.....}